# <epam> | hwsw

### HOW TO WORK WITH OTHERS CODE

Peter Veres Senior Software Engineer Peter\_Veres2@epam.com

#### Professional developer

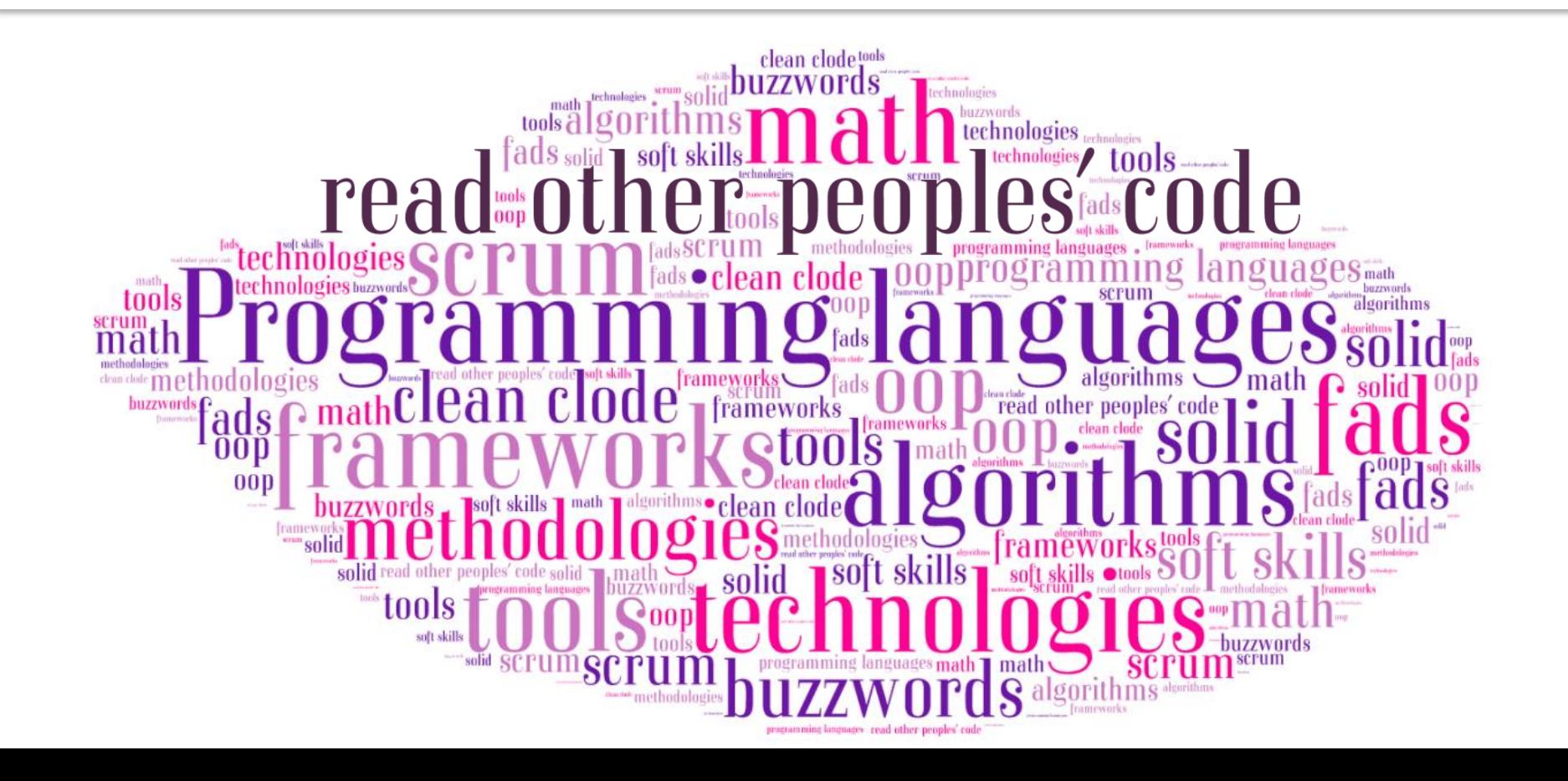

### Why to read others code?

- Writing code is a fun
- Reading code is a hard work

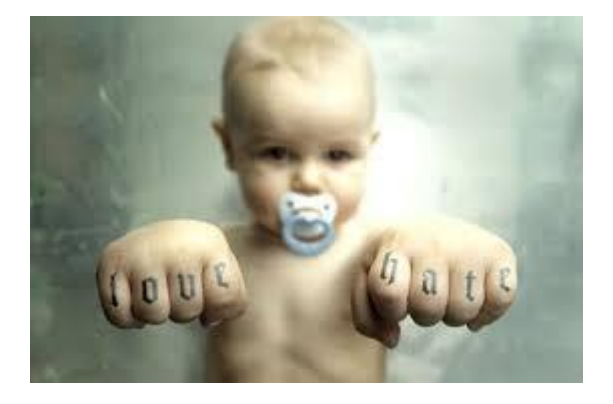

- BUT
	- Time-to-time you have to join a team
	- Other people's code could even be your own
	- Your own code begins to look increasingly strange mere hours after you've finished writing it

### Motivation

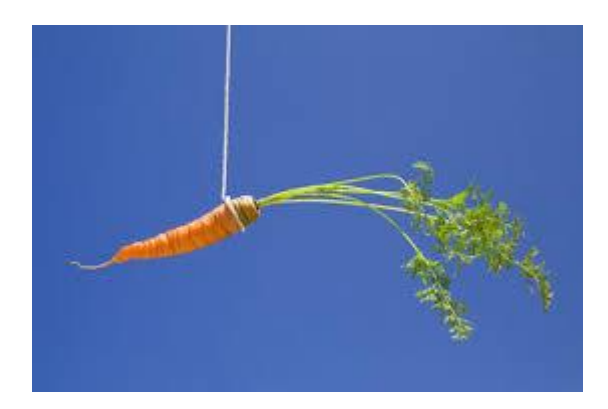

- Why should we read others code?
	- Skill of all the masters is right there, embedded in the code they have written
	- Being good at reading code is important to your survival
	- There will always be large chunks of code you had no hand in
	- Give it a year and other people's code could even be your own

#### Collective code ownership

• The codebase is owned by the entire team and anyone may make changes anywhere

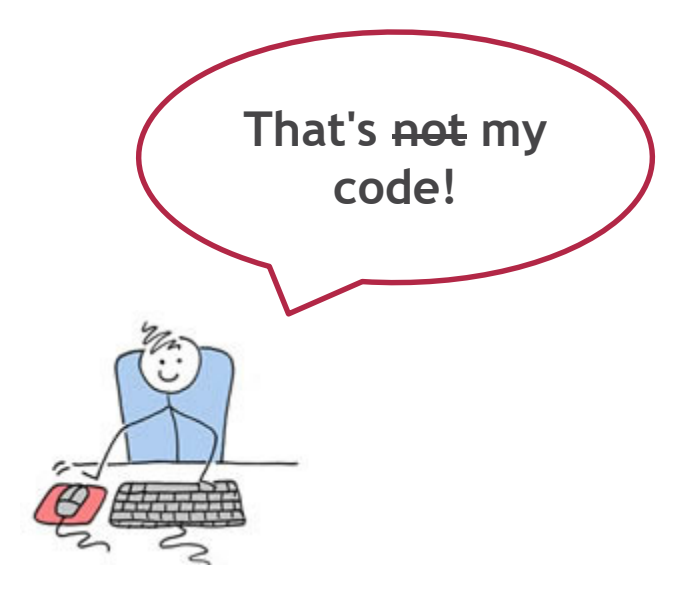

#### How to work with others code

**GENT STREET WE** 

### WHAT CAN WE DO FOR US?

CONFIDENTIAL CONFIDENTIAL CONFIDENTIAL CONFIDENTIAL CONFIDENTIAL CONFIDENTIAL CONFIDENTIAL CONFIDENTIAL CONFIDENTIAL

#### Interact

• Find lead developers, interact with them (talk, email, skype, etc.)

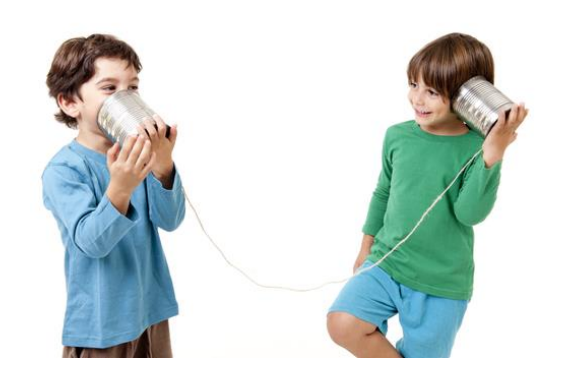

- Build and run your program
- Find the high level logic
- Understand all the constructs
- Do a couple of random deep-dives

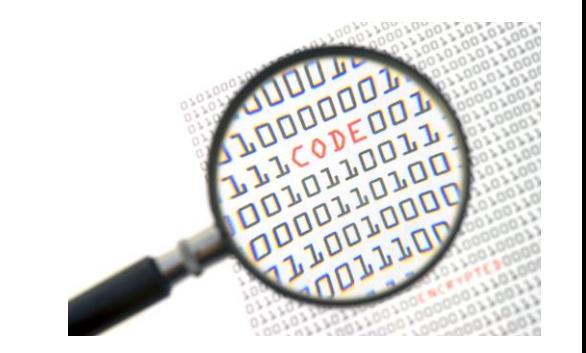

- Read some tests
- Write your test code

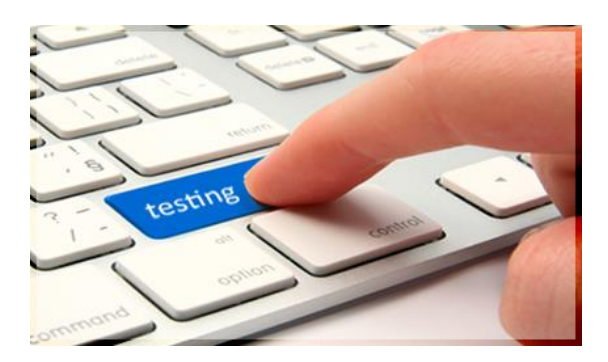

- Refactor some parts of the code
- Extract bits into a standalone program

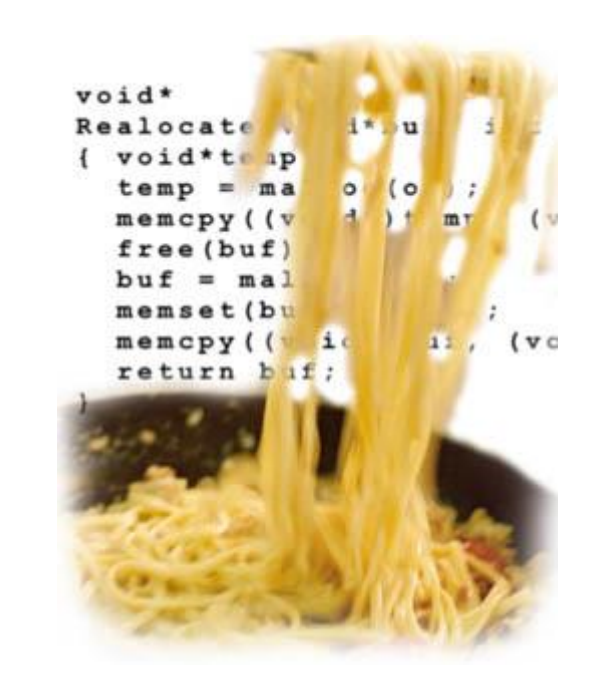

- Get yourself a code reading buddy
- Ask

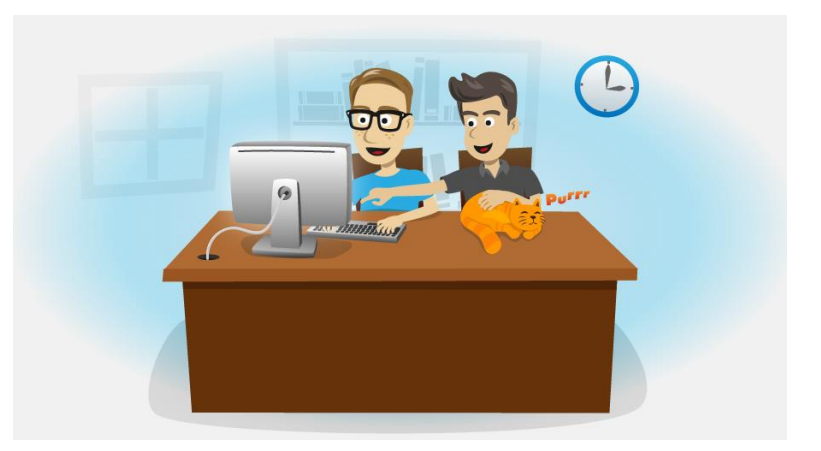

- If you're new to a significant codebase, you will never get across it instantly, or even quickly
- Alternatively you can avoid reading code and always be the guy looking for someone to explain something to you

### Fix bugs

- Easy way to start out is fixing the bugs targeted at newcomers
- These bugs won't be highly technical, but you'll be able to ease in to the project,  $= 0$  x building your confidence and knowledgeO Issues · owncloud/core x

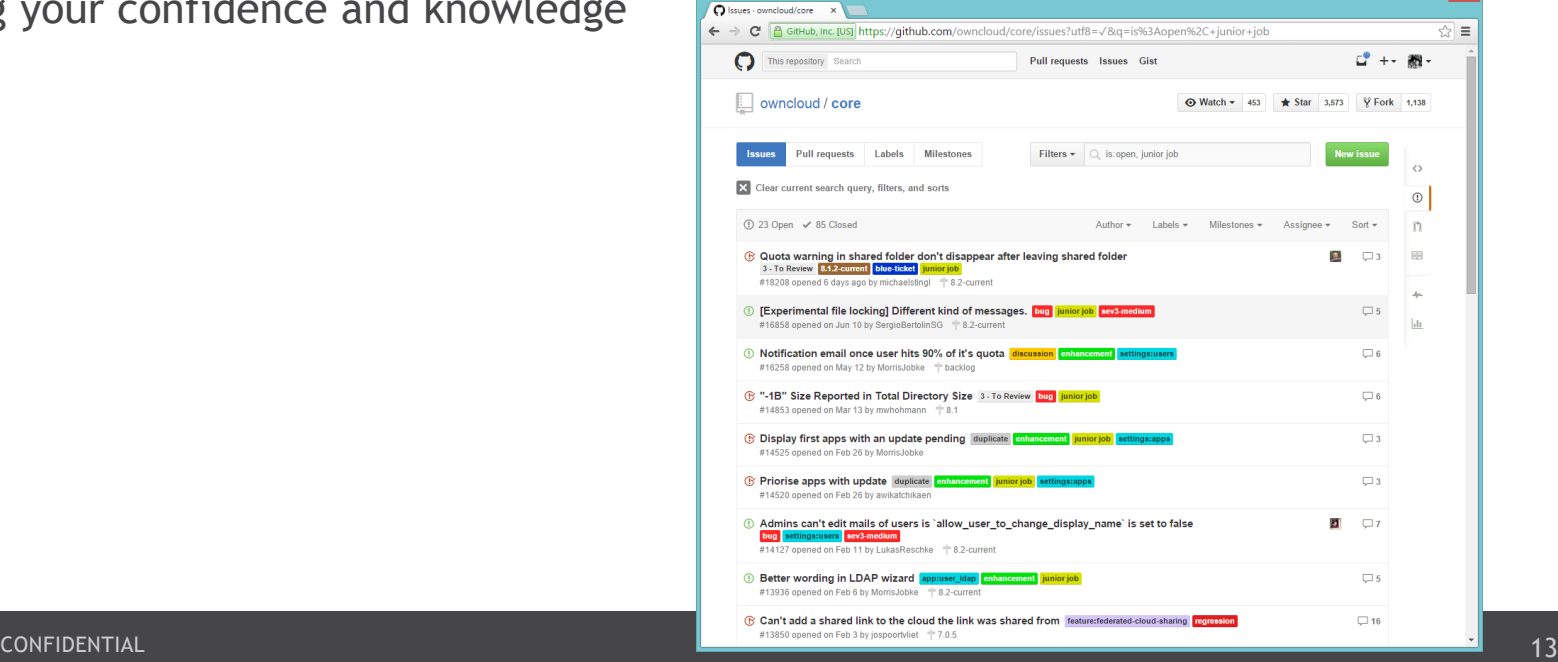

### Find resources

- Ideas to look for
	- Mailing list archives
	- Project or company wiki
	- Project documentation
	- Version control history
	- Commit messages

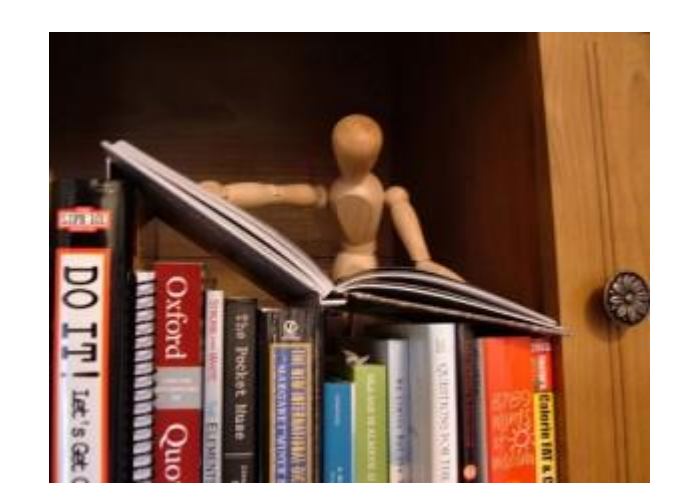

### Use a good IDE

- Use the features your IDE provides
	- Check references, navigation
	- Read code documentation
	- Run/debug the tests and the app

 $\frac{1}{\text{rot}}$ 

- Visualize code
- Refactor code
- Etc.

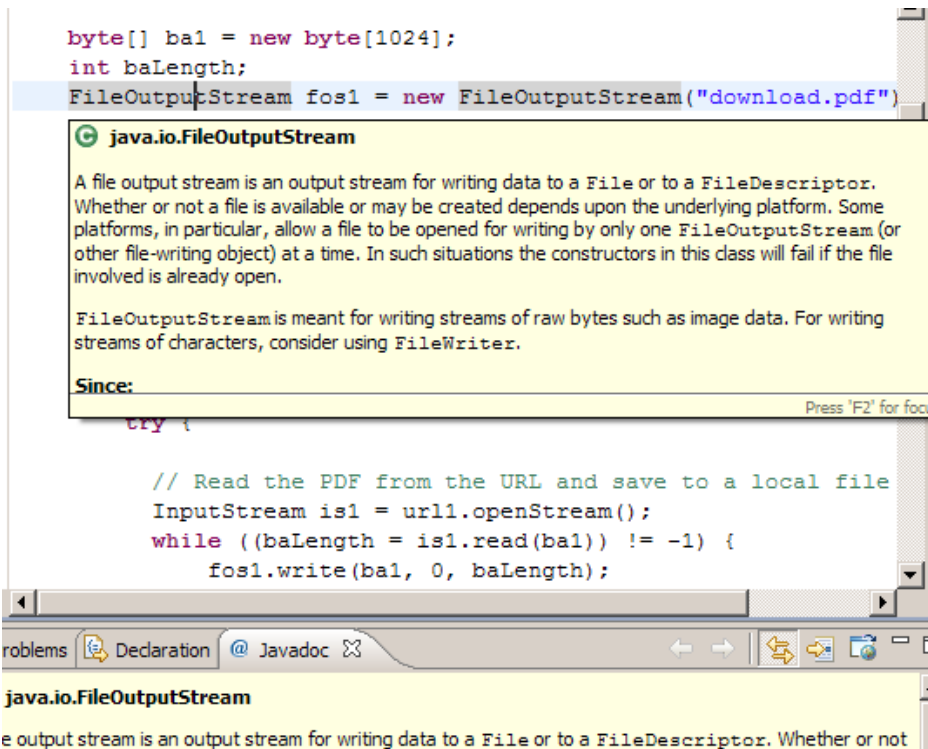

ic available or may be created depends upon the underlying platform. Some platforms, in particular, allow

#### Be considerate

- To reading others code is similar to code review
- Try to understand development choices even if you don't agree with them
- Staying humble and a good partner
- Learning curve can be from 3 weeks to 3
- Similar projects are written in a similar manner
- Think of those coming after you

### Read and learn

- The more we learn, the more we can grow
- Others have come before us and the same mistakes
- So many of the best developers are also authors/bloggers
- Open source projects can be used as a coding reference
- Some books to mention
	- Clean Code (Robert C. Martin)
	- Refactoring (Martin Fowler)
	- Design Patterns (Gang of Four)
	- Effective Java (Joshua Bloch)
	- etc.

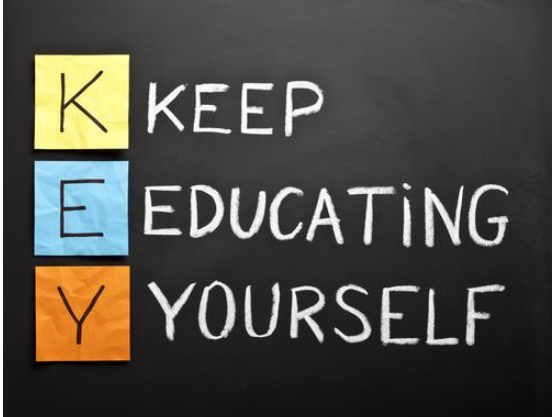

#### How to work with others code

ENT STREET WI

# WHAT CAN WE DO FOR THE OTHERS?

CONFIDENTIAL CONFIDENTIAL CONFIDENTIAL CONFIDENTIAL CONFIDENTIAL CONFIDENTIAL CONFIDENTIAL CONFIDENTIAL CONFIDENTIAL

#### What can we do?

- Who are you writing code for, anyway?
- What's wrong with code that just works?

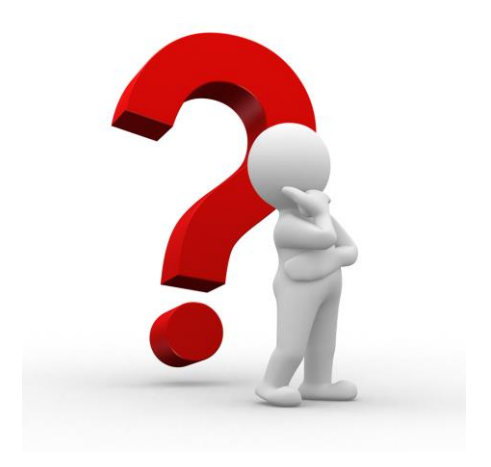

#### Clean Code

- Clean code is code that is easy to understand and easy to change
- Quality of the code could be measured

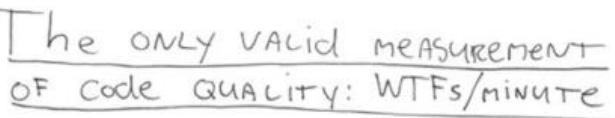

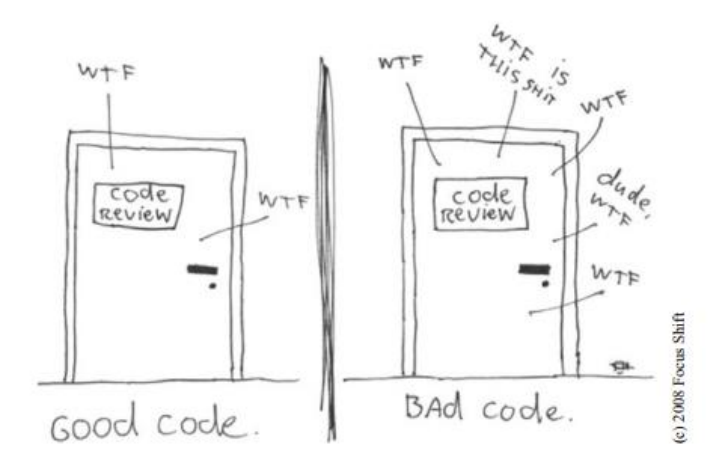

### Clean Code

- Choose your names well
- Use common vocabulary
- Use meaningful names
- Methods should be small, and only doing one thing
- Don't comment bad code rewrite it
- Format your code properly
- Apply code review
- etc.

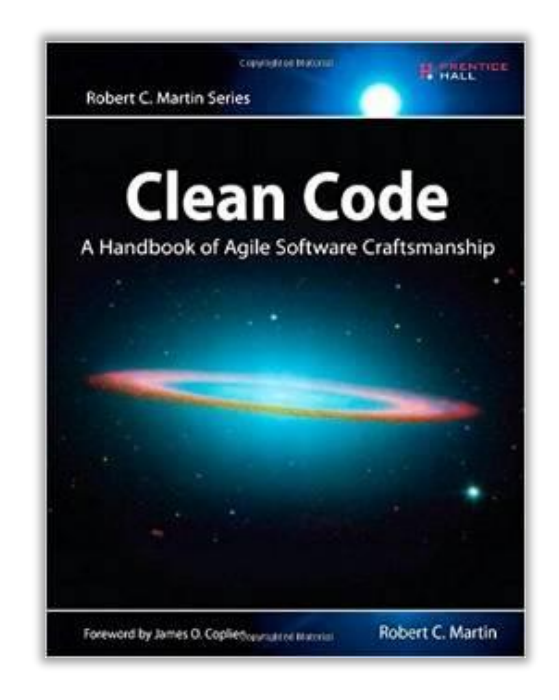

#### Clean Code examples - names

```
public List<int[]> getThem() {
    List<int[]> list1 = new ArrayList<int[]>();
    for (int[] x : theList)
        if (x[0] == 4)
            list1.add(x);return list1;
}
```
**public List<Cell> getFlaggedCells() {** List<Cell> flaggedCells = **new ArrayList<Cell>(); for (Cell cell : gameBoard) if (cell.isFlagged())** flaggedCells.add(cell); **return flaggedCells;** }

#### Clean Code examples - comments

```
/**
 * Always returns true.
 */
public boolean isAvailable() {
   return false;
}
```
#### Clean code examples - comments

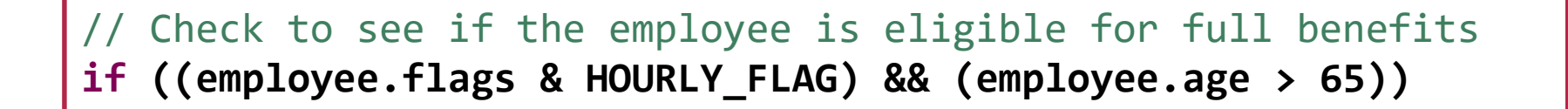

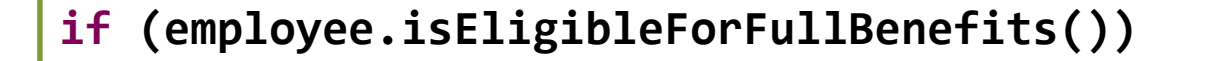

# <epam> hwsw

## THANKS FOR YOUR KIND ATTENTION

CONFIDENTIAL ISLAM AT THE RELEASE OF A STRIKE OF A STRIKE OF A STRIKE OF A STRIKE OF A STRIKE OF A STRIKE OF A